★IMPORTANT ALL ADSL USERS Please USE Only 1 Phone Jack in your residence,Just having phones plugged into jacks causes line noise, which will interfere with your ADSL signal. Also use phone lines that are as short as possible. The LAN cable,however,can be up to 100 meters.

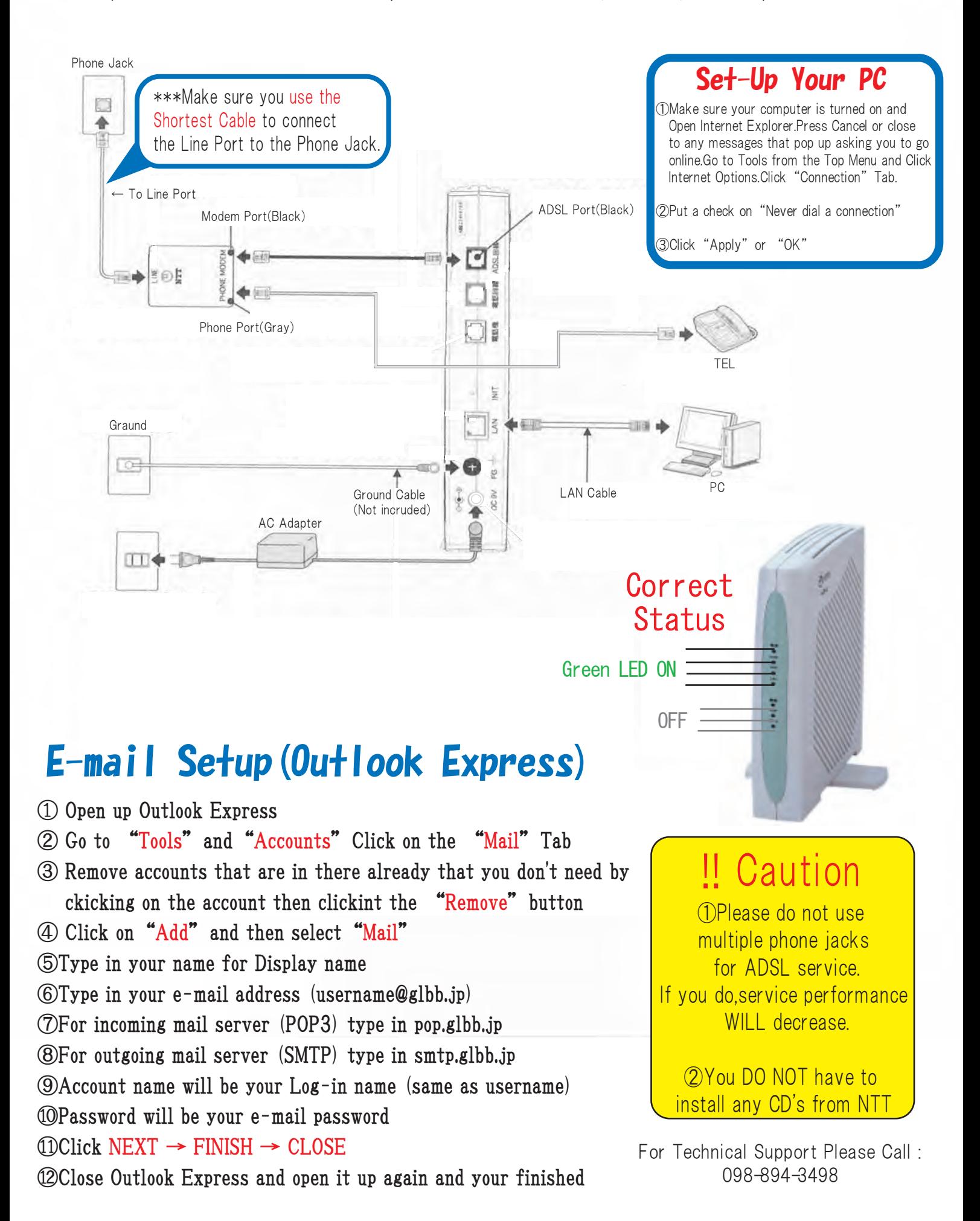